# **1 RBAC Commands**

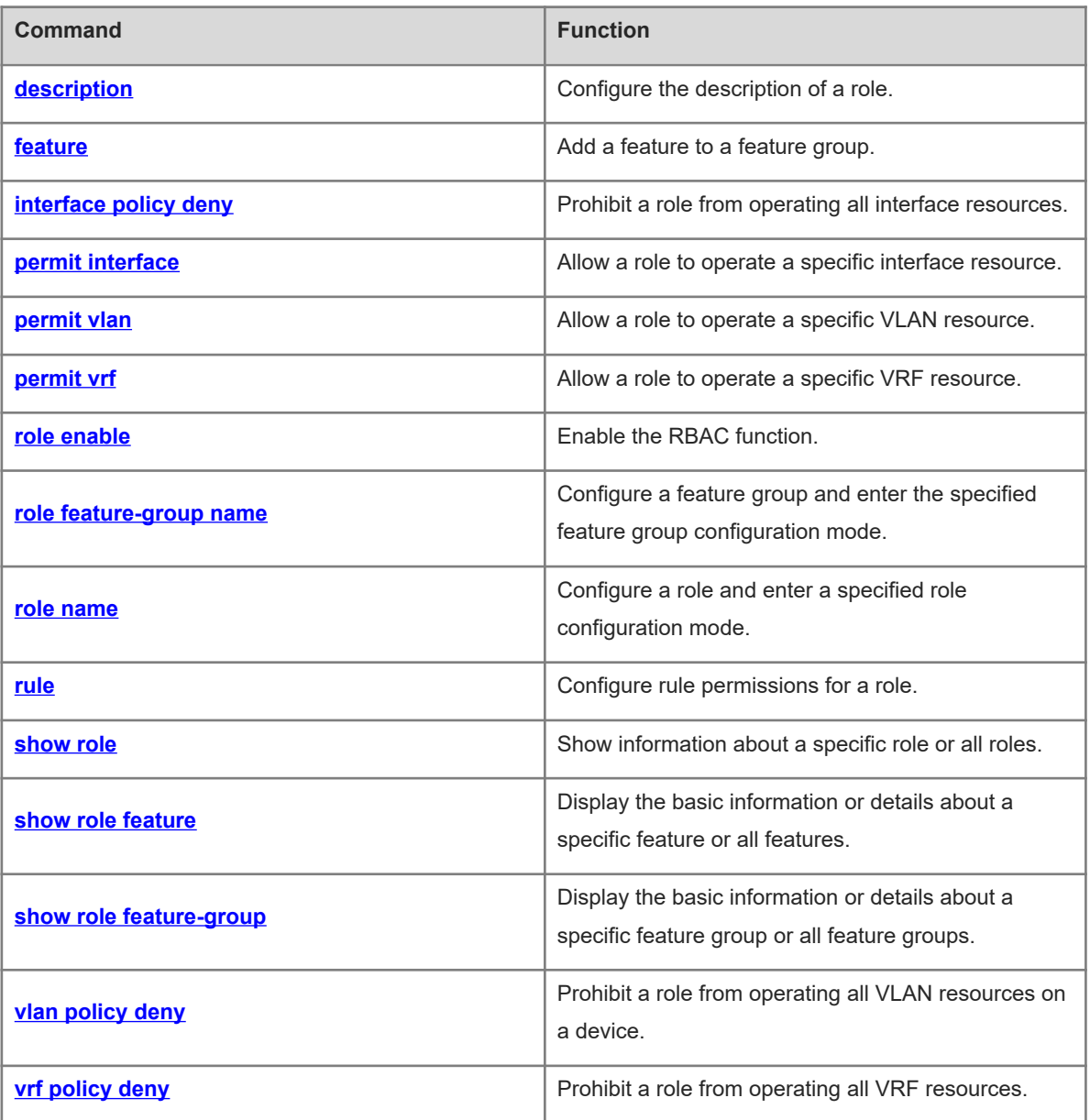

# <span id="page-1-0"></span>**1.1 description**

# **Function**

Run the **description** command to configure the description of a role.

Run the **no** form of this command to restore the default description of a role.

Run the **default** form of this command to restore the default configuration.

By default, a predefined role is provided with a default description while a user-defined role is provided with no description.

# **Syntax**

**description** *description*

**no description**

**default description**

#### **Parameter Description**

*description*: Description of a role. It is a string of 1 to 128 characters.

# **Command Modes**

Role configuration mode

# **Default Level**

15

#### **Usage Guidelines**

This command is used to configure the description of a role.

## **Examples**

The following example configures description "admin role" for role **admin-role**.

```
Hostname> enable
Hostname# configure terminal
Hostname(config)# role name admin-role
Hostname(config-role)# description admin role
```
# **Notifications**

N/A

# **Common Errors**

N/A

#### **Platform Description**

N/A

# **Related Commands**

 **[role enable](#page-7-0)**

- **[role name](#page-10-0)**
- <span id="page-2-0"></span> **[show role](#page-13-0)**

# **1.2 feature**

# **Function**

Run the **feature** command to add a feature to a feature group.

Run the **no** form of this command to remove this configuration.

Run the **default** form of this command to restore the default configuration.

By default, a predefined feature group contains default features while a user-defined feature group contains no feature.

#### **Syntax**

**feature** *feature-name*

**no feature** *feature-name*

**default feature** *feature-name*

#### **Parameter Description**

*feature-name*: The feature to be added to a specified feature group. *feature-name* indicates the name of a feature predefined in the system and is case-sensitive.

#### **Command Modes**

Feature group configuration mode

#### **Default Level**

#### 15

## **Usage Guidelines**

This command is used to add a feature to a feature group.

#### **Examples**

The following example adds feature **aaa** to feature group **test-group**.

```
Hostname> enable
Hostname# configure terminal
Hostname(config)# role feature-group name test-group
Hostname(config-role-featuregrp)# feature aaa
```
#### **Notifications**

N/A

#### **Common Errors**

N/A

#### **Platform Description**

N/A

#### **Related Commands**

- **[role enable](#page-7-0)**
- **[role feature-group name](#page-8-0)**
- <span id="page-3-0"></span>**•** [show role feature-group](#page-17-0)

# **1.3 interface policy deny**

## **Function**

Run the **interface policy deny** command to prohibit a role from operating all interface resources.

Run the **no** form of this command to allow a role to operate all interface resources .

Run the **default** form of this command to restore the default configuration.

By default, a role has the permission to operate all interface resources.

# **Syntax**

**interface policy deny**

**no interface policy deny**

**default interface policy deny**

#### **Parameter Description**

N/A

#### **Command Modes**

Role configuration mode

#### **Default Level**

15

## **Usage Guidelines**

This command is used to prohibit a role from creating, deleting or applying all interface resources.

#### **Examples**

The following example prohibits the role **admin-role** from operating all interface resources.

Hostname> enable Hostname# configure terminal Hostname(config)# role name admin-role Hostname(config-role)# interface policy deny

# **Notifications**

N/A

#### **Common Errors**

N/A

#### **Platform Description**

N/A

#### **Related Commands**

- **[role enable](#page-7-0)**
- **[role name](#page-10-0)**
- <span id="page-4-0"></span> **[show role](#page-13-0)**

# **1.4 permit interface**

#### **Function**

Run the **permit interface** command to allow a role to operate a specific interface resource.

Run the **no** form of this command to prohibit a role from operating a specific interface resource or all interface resources.

Run the **default** form of this command to restore the default configuration.

By default, a role is prohibited from operating all interface resources.

# **Syntax**

**permit interface** *interface-type interface-number-list*

**no permit interface** [ *interface-type interface-number-list* ]

**default permit interface** [ *interface-type interface-number-list* ]

#### **Parameter Description**

**interface** *interface-type interface-number-list*: Specifies the interface type and interface number list. An interface number list contains one or more interface numbers. Interface numbers are separated by a comma (,). You can specify an interface number range by connecting the first and the last interface numbers with a hyphen (-).

#### **Command Modes**

Role interface configuration mode

#### **Default Level**

15

#### **Usage Guidelines**

This command is used to allow a role to operate interface resources.

#### **Examples**

The following example allows role **admin-role** to operate GigabitEthernet 0/1.

```
Hostname> enable
Hostname# configure terminal
Hostname(config)# role name admin-role
Hostname(config-role)# interface policy deny
Hostname(config-role-interface)# permit interface gigabitethernet 0/1
```
The following example allows role **admin-role** to operate GigabitEthernet 0/2, GigabitEthernet 0/4, and GigabitEthernet 0/6.

```
Hostname> enable
Hostname# configure terminal
Hostname(config)# role name admin-role
Hostname(config-role)# interface policy deny
Hostname(config-role-interface)# permit interface gigabitethernet 0/2, 0/4, 0/6
```
# **Notifications**

N/A

#### **Common Errors**

N/A

#### **Platform Description**

N/A

# **Related Commands**

- **[role enable](#page-7-0)**
- **[role name](#page-10-0)**
- **[interface policy deny](#page-3-0)**
- <span id="page-5-0"></span> **[show role](#page-13-0)**

# **1.5 permit vlan**

#### **Function**

Run the **permit vlan** command to allow a role to operate a specific VLAN resource.

Run the **no** form of this command to prohibit a role from operating a specific VLAN resource or all VLAN resources.

Run the **default** form of this command to restore the default configuration.

By default, a role is prohibited from operating all VLAN resources.

## **Syntax**

**permit vlan** *vlan-list*

**no permit vlan** [ *vlan-list* ]

**default permit vlan** [ *vlan-list* ]

#### **Parameter Description**

*vlan-list*: VLAN list. The value range is from 1 to 4094. The VLAN list can contain one or more VLANs. VLAN IDs are separated by a comma (,). You can specify a VLAN range by connecting the first and the last VLAN IDs with a hyphen (-).

## **Command Modes**

Role VLAN configuration mode

#### **Default Level**

15

#### **Usage Guidelines**

This command is used to allow a role to operate VLAN resources.

#### **Examples**

The following example allows the role **admin-role** to operate VLAN 1.

```
Hostname> enable
Hostname# configure terminal
Hostname(config)# role name admin-role
Hostname(config-role)# vlan policy deny
Hostname(config-role-vlan)# permit vlan 1
The following example allows the role admin-role to operate VLAN 1, VLAN 3, and VLAN 5.
```
Hostname> enable

```
Hostname# configure terminal
Hostname(config)# role name admin-role
Hostname(config-role)# vlan policy deny
Hostname(config-role-vlan)# permit vlan 1,3,5
```
#### **Notifications**

N/A

#### **Common Errors**

N/A

#### **Platform Description**

N/A

#### **Related Commands**

- **[role enable](#page-7-0)**
- **[role name](#page-10-0)**
- **[vlan policy deny](#page-18-0)**
- <span id="page-6-0"></span> **[show role](#page-13-0)**

# **1.6 permit vrf**

#### **Function**

Run the **permit vrf** command to allow a role to operate a specific VRF resource.

Run the **no** form of this command to prohibit a role from operating a specific VRF resource or all VRF resources.

Run the **default** form of this command to restore the default configuration.

By default, a role is prohibited from operating all VRF resources.

**permit vrf** *vrf-name*

**no permit vrf** [ *vrf-name* ]

**default permit vrf** [ *vrf-name* ]

# **Parameter Description**

*vrf-name*: VRF instance name.

# **Command Modes**

Role VRF configuration mode

# **Default Level**

15

# **Usage Guidelines**

This command allows a role to operate VRF resources on a device.

# **Examples**

The following example allows the role **admin-role** to operate VRF instance **test** .

```
Hostname> enable
Hostname# configure terminal
Hostname(config)# role name admin-role
Hostname(config-role)# vrf policy deny
Hostname(config-role-vrf)# permit vrf test
```
# **Notifications**

N/A

# **Common Errors**

N/A

# **Platform Description**

N/A

# **Related Commands**

- **[role enable](#page-7-0)**
- **[role name](#page-10-0)**
- **[vrf policy deny](#page-19-0)**
- <span id="page-7-0"></span> **[show role](#page-13-0)**

# **1.7 role enable**

# **Function**

Run the **role enable** command to enable the RBAC function.

Run the **no** form of this command to disable this feature.

Run the **default** form of this command to restore the default configuration.

The RBAC function is disabled by default.

#### **Syntax**

**role enable**

**no role enable**

**default role enable**

#### **Parameter Description**

N/A

## **Command Modes**

Global configuration mode

#### **Default Level**

15

#### **Usage Guidelines**

This command is used to enable or disable the RBAC function.

#### **Examples**

The following example enables the RBAC function.

```
Hostname> enable
Hostname# configure terminal
Hostname(config)# role enable
```
# **Notifications**

N/A

#### **Common Errors**

N/A

# **Platform Description**

N/A

# **Related Commands**

<span id="page-8-0"></span>N/A

# **1.8 role feature-group name**

# **Function**

Run the **role feature-group name** command to configure a feature group and enter the specified feature group configuration mode.

Run the **no** form of this command to remove this configuration.

Run the **default** form of this command to restore the default configuration.

By default, feature groups **L2** and **L3** are predefined in the system, and these feature groups contain features.

#### **Syntax**

**role feature-group name** *group-name*

**no role feature-group name** *group-name*

**default role feature-group name** *group-name*

#### **Parameter Description**

*group-name*: Name of a feature group. It is a case-sensitive string of 1 to 32 characters.

## **Command Modes**

Global configuration mode

#### **Default Level**

15

#### **Usage Guidelines**

This command is used to create a feature group and enter the feature group configuration mode.

The system predefines feature groups **L2** and **L3**. **L2** contains all commands for functions related to L2 protocols, and **L3** contains all commands for functions related to L3 protocols. The predefined feature groups cannot be deleted or modified. Users can customize up to 64 feature groups and configure features for the feature groups.

#### **Examples**

The following example configures feature group **test-group** for a role, and enters the feature group configuration mode.

```
Hostname> enable
Hostname# configure terminal
Hostname(config)# role feature-group name test-group
Hostname(config-role-featuregrp)#
```
# **Notifications**

N/A

# **Common Errors**

N/A

# **Platform Description**

N/A

# **Related Commands**

- **[role enable](#page-7-0)**
- **[show role feature-group](#page-17-0)**

# <span id="page-10-0"></span>**1.9 role name**

#### **Function**

Run the **role name** command to configure a role and enter a specified role configuration mode.

Run the **no** form of this command to remove this configuration.

Run the **default** form of this command to restore the default configuration.

By default, the system predefines 18 roles, including **network-admin**, **network-operator**, and **priv-***n* (0–15). Each role is granted with specific operation permissions.

#### **Syntax**

**role name** *role-name*

**no role name** *role-name*

**default role name** *role-name*

#### **Parameter Description**

*role-name*: Name of a role. It is a case-sensitive string of 1 to 64 characters.

#### **Command Modes**

Global configuration mode

#### **Default Level**

15

#### **Usage Guidelines**

This command is used to create a role and enter the role configuration mode.

The system predefines 18 roles, including **network-admin**, **network-operator**, and **priv-***n* (0–15).

System predefined roles cannot be deleted by running the **no** command. The default permission of only the **priv-***n* (0–13) role can be restored by running the **default** command.

Permissions can be added to the **priv-***n* (0–13) role only. System predefined permissions cannot be deleted, and permissions of other roles cannot be modified.

Users can customize up to 64 roles and configure permissions for the roles.

#### **Examples**

The following example configures role **admin-role** and enters the role configuration mode.

```
Hostname> enable
Hostname# configure terminal
Hostname(config)# role name admin-role
Hostname(config-role)#
```
# **Notifications**

N/A

# **Common Errors**

N/A

#### **Platform Description**

N/A

#### **Related Commands**

- **[role enable](#page-7-0)**
- <span id="page-11-0"></span> **[show role](#page-13-0)**

# **1.10 rule**

#### **Function**

Run the **rule** command to configure rule permissions for a role.

Run the **no** form of this command to remove this configuration.

Run the **default** form of this command to restore the default configuration.

By default, predefined roles have predefined rule permissions while user-defined roles have no rule permissions.

#### **Syntax**

**rule** *rule-number* { **permit** | **deny** } { **command** *command-string* | { **read** | **write** | **execute** }\* { **feature** [ *featurename* ] | **feature-group** *feature-group-name* } }

**no rule** { *rule-number* | **all** }

**default rule** { *rule-number* | **all** }

#### **Parameter Description**

*rule-number*: Rule ID. The value range is from 1 to 256.

**permit**: Allows the user to execute the specified command.

**Deny**: Prohibits the user from executing the specified command.

**command** *command-string*: Configures command-based rules. *command-string* indicates a case-sensitive command string of 1 to 128 characters. It can be a specific command or multiple commands that are separated by a semicolon (;). It can also be a type of commands represented by an asterisk (\*) wildcard. *command-string* can contain spaces and all printable characters.

**read**: Indicates a read command, that is, a type of commands that can display system configurations and maintenance information, such as the **show**, **dir**, and **more** commands.

**write**: Indicates a write command, that is, a type of commands that can configure the system, for example, the **logging on** command.

**execute**: Indicates an execution command, that is, a type of commands that can execute a specific program or function, for example, the **ping** command.

**feature** *feature-name*: Configures feature-based rules. *feature-name* indicates the name of a feature predefined in the system and is case-sensitive. If no feature name is specified, the command applies to all features.

**feature-group** *feature-group-name*: Configures feature group-based rules. *feature-group-name* indicates the name of a feature group. It is a case-sensitive string of 1 to 32 characters.

**all**: Specifies all permission rules.

#### **Command Modes**

Role configuration mode

#### **Default Level**

15

# **Usage Guidelines**

This command is used to configure rule permissions for a role. Note:

- During rule configuration, if the specified rule number does not exist, create a rule; otherwise, modify the rule corresponding to the rule number. The modified rule supports newly authenticated users only.
- A user role is allowed to create multiple rules, and permissions executable by this role is a union set of these rules. If permissions defined by these rules conflict with each other, rules with larger serial numbers prevail. For example, if command A is prohibited by rule 1, and command B is prohibited by rule 2, but command A is allowed by rule 3, rule 2 and rule 3 finally take effect. Specifically, command A is allowed and command B is prohibited.
- Predefined rules for predefined roles cannot be deleted or modified. If there is a conflict between system predefined rules and user-defined rules, user-defined rules prevail.
- Up to 256 rules can be configured for each role. A maximum of 1024 rules are configured for all roles on the device.

To configure command-based rules, follow the rules below:

- Division of segments
- To describe a multi-level mode command, divide the command character string into multiple segments by a semicolon (;). Each segment represents one or a series of commands. The command in the latter segment is used to execute the mode of a command in the preceding segment.
- A segment must contain at least one printable character.
- Use of semicolons
- To describe a multi-level mode command, divide the command segments with a semicolon. For example, the character string **config ; logging on** is used to grant a permission over the **logging on** command in configuration mode.
- The semicolon in the last command segment indicates that the permission is granted over the current mode command. For example, the character string **config ; interface \*** grants a permission over only the command in interface configuration mode.
- The absence of a semicolon in the last command segment indicates that permissions are granted over the current command mode and all commands in this mode. For example, the character string **config ; interface \*** is used to grant permissions over all commands in interface mode.
- **Use of asterisks**
- Each command segment can contain at least one asterisk (\*). An asterisk resides either in the middle or at both ends of a command segment. Each asterisk serves to fuzzily match a command. For example, the character string **config ; \*** is used to grant permissions over all commands in configuration mode. The character string **config ; logging \* flush** is used to grant a permission over a command starting with

**logging** and ending with **flush** in configuration mode. The character string **config ; logging \*** is used to grant permissions over all the commands starting with **logging** in configuration mode.

- When an asterisk resides in the middle of a command segment and the asterisk is used to match the command, the command is matched up to only the first asterisk in the middle, and the subsequent command segments are all considered matched. An execution command must be fully matched.
- $\bullet$  Matching of keyword prefixes
- A prefix matching algorithm is used for the matching between the command keyword and the command character string. That is, if the first several consecutive characters or all characters of a keyword in the command line match the keyword defined in a rule, the command line matches this rule. Therefore, a command character string may include a partial or complete command keyword. For example, if the rule **rule 1 deny command show ssh** is effective, the **show ssh** and **show ssh-session** commands are disabled.

#### **Examples**

The following example configures role **admin-role**, which has rule permissions to run all commands in configuration mode.

Hostname> enable Hostname# configure terminal Hostname(config)# role name admin-role Hostname(config-role)# rule 1 permit command config  $; *$ The following example configures role **admin-role**, which has the permission to read feature **aaa**.

```
Hostname> enable
Hostname# configure terminal
Hostname(config)# role name admin-role
Hostname(config-role)# rule 2 permit read feature aaa
```
#### **Notifications**

N/A

#### **Common Errors**

N/A

# **Platform Description**

N/A

# **Related Commands**

- **[role enable](#page-7-0)**
- **[role name](#page-10-0)**
- <span id="page-13-0"></span> **[show role](#page-13-0)**

# **1.11 show role**

# **Function**

Run the **show role** command to show information about a specific role or all roles.

#### **Syntax**

**show role** [ **name** *role-name* ]

#### **Parameter Description**

**name** *role-name*: Displays information about a specific role.

#### **Command Modes**

All modes except the user EXEC mode

#### **Default Level**

14

#### **Usage Guidelines**

This command is used to display information about a specific role or all roles.

## **Examples**

The following example displays information about the role **network-admin**.

```
Hostname> enable
Hostname# show role name network-admin
Role: network-admin
  Description: Predefined network admin role has access to all commands
  Interface policy: permit (default)
  VLAN policy: permit (default)
  Vrf policy: permit (default)
   -------------------------------------------------------------------
 Rule Perm Type Scope Entity
   -------------------------------------------------------------------
 sys-1 permit command *
  R:Read W:Write X:Execute
```
#### **Table 1-1Output Fields of the show role name Command**

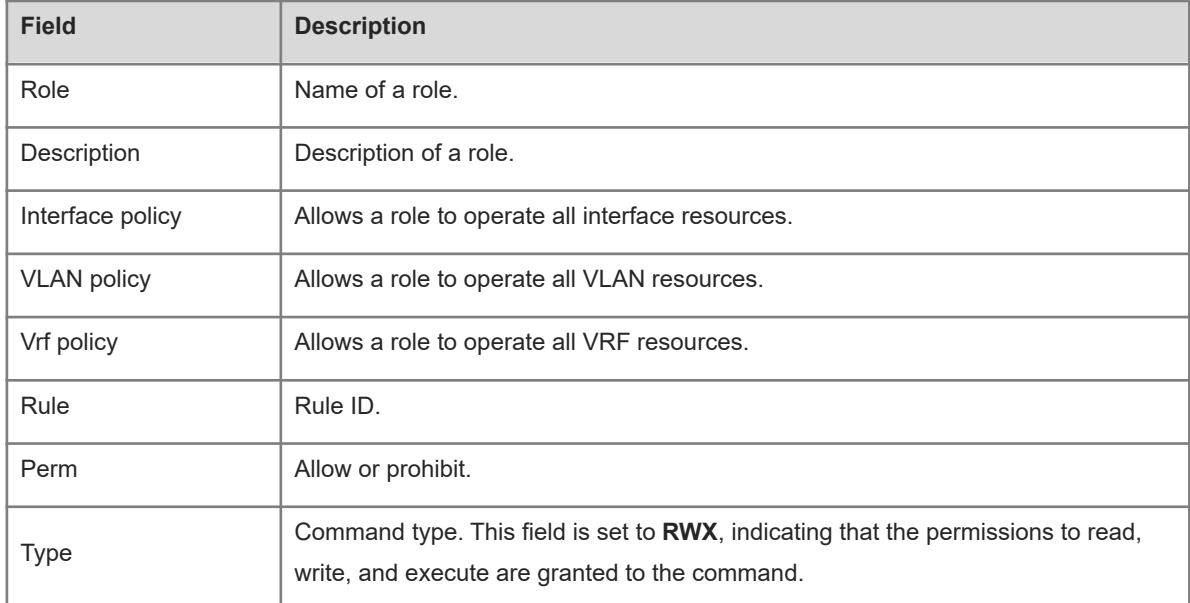

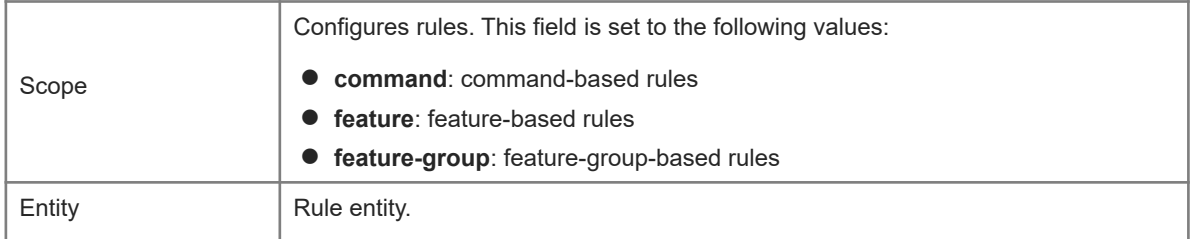

#### **Notifications**

N/A

#### **Platform Description**

N/A

# **Related Commands**

<span id="page-15-0"></span> **[role name](#page-10-0)**

# **1.12 show role feature**

#### **Function**

Run the **show role feature** command to display the basic information or details about a specific feature or all features.

## **Syntax**

```
show role feature [ { detail | name feature-name } ]
```
#### **Parameter Description**

**detail**: Displays the details about all features.

**name** *feature-name*: Displays the basic information about a specific feature.

#### **Command Modes**

All modes except the user EXEC mode

#### **Default Level**

14

#### **Usage Guidelines**

This command is used to display the basic information or details about a specific feature or all features.

#### **Examples**

The following example displays the basic information about all features.

```
Hostname> enable
Hostname# show role feature
Feature: aaa (Aaa related commands)
Feature: bfd (Bfd related commands)
Feature: bgp (Bgp related commands)
```
Feature: bridge  $(Bridge \text{ reduce } \text{ reduced } \text{ commands})$ Feature: ce-mgmt (Ce mgmt related commands)

#### **Table 1-1Output Fields of the show role feature Command**

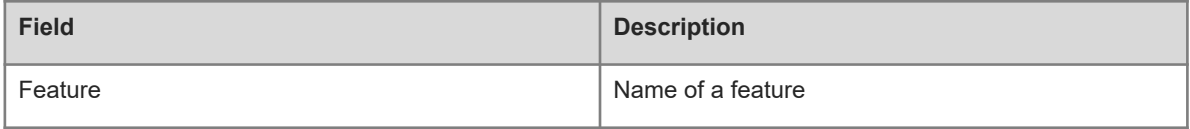

The following example displays the details about all features.

```
Hostname> enable
Hostname# show role feature detail
Feature: aaa (Aaa related commands)
  undebug username (W)
 undebug aaa * (W)
  debug username (W)
 debug aaa * (W)
 clear aaa * (W)
 username * (W)
 show aaa * (R)
 configure ; username * (W)
 configure ; aaa * (W)
 configure ; aaa domain * ; authentication * (W)
 configure ; aaa domain * ; accounting * (W)
 configure ; aaa domain * ; authorization * (W)
 configure ; aaa domain * ; state * (W)
 configure ; aaa domain * ; username-format * (W)
 configure ; aaa domain * ; access-limit * (W)
Feature: bfd (Bfd related commands)
 undebug bfd * (W)
 debug bfd * (W)
 show sbfd * (R)show bf' (R)
 configure ; sbfd * (W)
 configure ; bfd * (W)configure ; interface * ; bfd * (W)
```
#### **Table 1-2Output Fields of the show role feature detail Command**

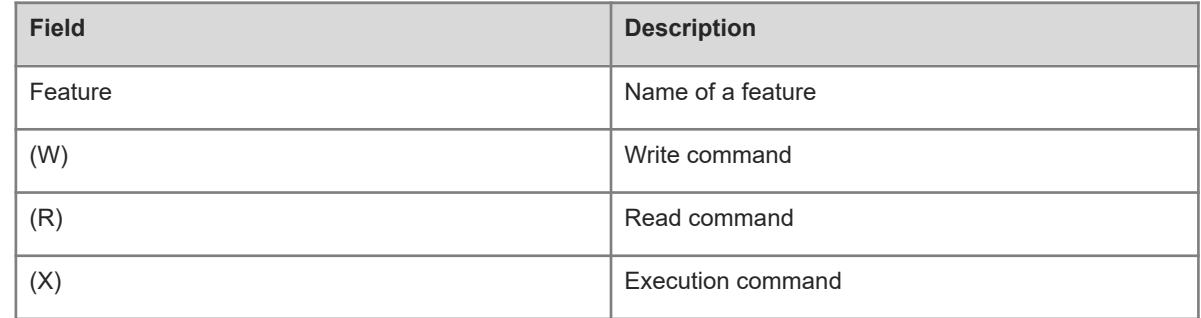

## **Notifications**

N/A

## **Platform Description**

N/A

# **Related Commands**

<span id="page-17-0"></span>N/A

# **1.13 show role feature-group**

# **Function**

Run the **show role feature-group** command to display the basic information or details about a specific feature group or all feature groups.

#### **Syntax**

**show role feature-group** [ { **detail** | **name** *group-name* [ **detail** ] } ]

#### **Parameter Description**

**detail**: Displays the details about all feature groups.

**name** *group-name*: Displays the basic information about a specific feature group.

**detail**: Displays the details about a specific feature group.

## **Command Modes**

All modes except the user EXEC mode

#### **Default Level**

14

#### **Usage Guidelines**

This command is used to display the basic information or details about a specific feature group or all feature groups.

## **Examples**

The following example displays the basic information about the feature group **test**.

```
Hostname> enable
Hostname# show role feature-group name test
Feature group: test
Feature: aaa (Aaa related commands)
Feature: snmpd (Snmpd related commands)
Feature: syslogd and state (Syslogd related commands)
```
#### **Table 1-1Output Fields of the show role feature-group name Command**

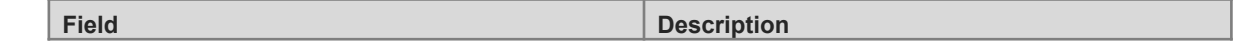

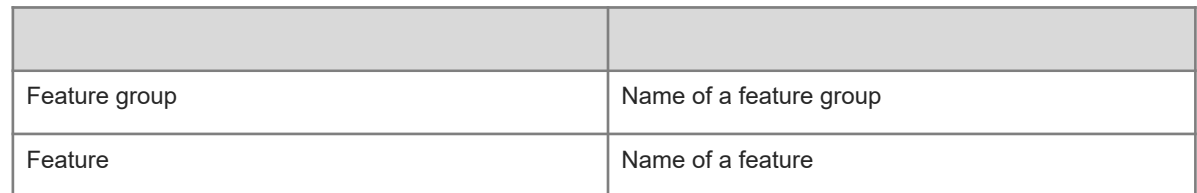

#### **Notifications**

N/A

# **Platform Description**

N/A

#### **Related Commands**

<span id="page-18-0"></span> **[role feature-group name](#page-8-0)**

# **1.14 vlan policy deny**

# **Function**

Run the **vlan policy deny** command to prohibit a role from operating all VLAN resources on a device.

Run the **no** form of this command to allow a role to operate all VLAN resources on a device.

Run the **default** form of this command to restore the default configuration.

By default, a role has the permission to operate all VLAN resources on a device.

## **Syntax**

**vlan policy deny**

**no vlan policy deny**

**default vlan policy deny**

#### **Parameter Description**

N/A

# **Command Modes**

All modes except the user EXEC mode

## **Default Level**

15

#### **Usage Guidelines**

This command is used to prohibit a role from creating, deleting or applying all VLAN resources.

#### **Examples**

The following example prohibits the role **admin-role** from operating all VLAN resources.

```
Hostname> enable
Hostname# configure terminal
```
Hostname(config)# role name admin-role Hostname(config-role)# vlan policy deny

#### **Notifications**

N/A

# **Common Errors**

N/A

#### **Platform Description**

N/A

## **Related Commands**

- **[role enable](#page-7-0)**
- **[role name](#page-10-0)**
- <span id="page-19-0"></span> **[show role](#page-13-0)**

# **1.15 vrf policy deny**

#### **Function**

Run the **vrf policy deny** command to prohibit a role from operating all VRF resources.

Run the **no** form of this command to allow a role to operate all VRF resources.

Run the **default** form of this command to restore the default configuration.

By default, a role has the permission to operate all VRF resources.

#### **Syntax**

**vrf policy deny**

**no vrf policy deny**

**default vrf policy deny**

# **Parameter Description**

N/A

#### **Command Modes**

All modes except the user EXEC mode

# **Default Level**

15

#### **Usage Guidelines**

This command is used to prohibit a role from creating, deleting or applying all VRF resources.

## **Examples**

The following example prohibits the role **admin-role** from operating all VRF resources.

Hostname> enable Hostname# configure terminal Hostname(config)# role name admin-role Hostname(config-role)# vrf policy deny

# **Notifications**

N/A

# **Common Errors**

N/A

# **Platform Description**

N/A

# **Related Commands**

- **[role enable](#page-7-0)**
- **[role name](#page-10-0)**
- **[show role](#page-13-0)**